**AutoCAD (2022)**

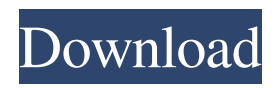

**AutoCAD Crack Serial Number Full Torrent Free PC/Windows Latest**

To generate a drawing in AutoCAD For Windows 10 Crack, you first create a drawing or specify a template. For most purposes, you can create a new drawing or an existing drawing in various formats, but by far the most common format is the Drawing

Template. Drawing Templates are shared across workspaces and can be used to create drawings by applying them with the New command, and by modifying them with the Modify command. You can also share drawings across multiple users or computers by storing them in a drawing template. For example, a global template can be shared across multiple workspaces, and individual sheets can be shared among

multiple users on one computer. In addition to templates, you can create layers, which are logically-based groups of objects in the drawing. Each layer has its own appearance and has its own Z-order (position in the Z-order of the drawing) within its parent layer. Layers can be used for presentation and to organize objects in the drawing. AutoCAD 2022 Crack is a desktop program that runs on

Windows, macOS, and Linux operating systems. On Mac and Linux, you can use AutoCAD Torrent Download on top of the OS X and Linux drawing applications, respectively, using the macOS or Linux native drawing applications and the native user interface of that operating system. To open AutoCAD, you need the AutoCAD program installed. If you are new to AutoCAD, you can download it from the

Autodesk website. For more information about how to install and use AutoCAD, see Configure AutoCAD. AutoCAD is an expensive program. The 2019 version is \$7,995. AutoCAD is available in a free version and two paid versions: The Standard version, at a cost of \$995, allows creation of drawings in most drawing formats, and has the following features: Allows creation of only two types of

drawings: simple drawings (AutoCAD Drawing) and sheet sets (AutoCAD Drawing & Sheet Set). Ability to create standard drawings (e.g., architectural, mechanical, electrical, plumbing, industrial, etc.) in AutoCAD Drawing or other drawing formats The Specialist version, at a cost of \$3,995, allows creation of drawings in most drawing formats, but only enables creation of drawings in the

Architectural Drafting, Mechanical Drafting, Electrical, Plumbing, Industrial, and Technical Drafting drawing formats. Ability to create specialist

**AutoCAD License Keygen**

Emmet was originally designed as a replacement for the drawing application it was to emulate, but evolved to be a fullfledged programming language.

It is a variant of Lisp, but has many extra features. The language itself allows macrobased programming, with this macro capability being used for many tasks. Emmet also offers an environment for Python or AutoLISP scripting, along with a plugin framework to write "domain-specific languages". Visual Basic for Applications, Microsoft Windows or AppleScript are able to control AutoCAD via its API. External

links Autodesk Reference Wiki entry for AutoCAD R14 and AutoCAD LT - Includes API reference Autodesk Developer Network Autodesk Tutorial on AutoCAD API, 3rd ed. References Category:Autodesk Category:Integrated development environments Category:Programming tools for Windows Category:MacOS programming tools Category:Java development tools Category:Microsoft

development tools Category:Digital illustrative software Category:Computeraided design Category:Computer-aided design software for WindowsFriday, May 25, 2009 Boredom What I want to be doing right now, other than blogging (more on that tomorrow) is going for a run. I feel really good about all this cross training, but after running a half marathon 2 weeks ago, I

find I am struggling to get back into the swing of things. I feel so out of shape and can't run the first two miles. The 5th and 6th are really the worst. I am in a bit of a slump. Today I went on a walk, which felt pretty good. I'm going to try and get back into my normal routine tomorrow. I'd like to get back on track and get back into training for the race.Search form You are here A note on endometriosis November 12,

2013 I have had endometriosis since I was 13. I am now 19, married, and going to college. I just had surgery in July for the

first time. I went through a couple years of extreme pain. It was a horrible experience to go through as I have had five kids, all by myself, and I felt like I was letting them down. It was the worst, I will never go through it again. I am now so happy to be here. I look back on it and see how a1d647c40b

Q: Selecting inputs that don't already contain text? My page has a simple dropdown on it, and an input box that the user fills in. This works great when the user starts out with nothing in the input box. However, if the user types something in the input box, then I'd like the options in the dropdown to automatically change, so that they become the values for the

new input box. I can think of two ways to do this: Create a set of hidden inputs with the same names as the original ones, and then change the selected option to the hidden input that has the same value as the original one. Prevent the selection of new options for the dropdown, and then "re-select" the old options for the dropdown. The first option sounds way more complicated. I'm not really sure about the second one. Are there

any other options? A: There is no easy way to do this. The problem is that in the old page, when the user clicked a submit button, the page was already reloaded. So if the user typed something in the input text, then clicked the submit button, the field will already have text and the page will reload and load that text into the field. What I would suggest is to do it before submit, so when the user clicks submit the page is not reloaded

and the text is not lost. Prevent the selection of new options for the dropdown One way is to implement change event on the dropdown and change the text from there. \$( "#dropdown" ).change(function(){ \$( "input[name='dropdown2']" ).val( \$( "#dropdown" ).val() ); }); I would suggest to also change the name of the input to have same name as the one you have selected in the dropdown to avoid the selection. If the

same name is used, then the option will be selected when the page is reloaded. \$( "#dropdown"

).change(function(){ \$( "input[name='dropdown2']" ).val( \$( "#dropdown" ).val() ); }); This invention relates generally to a method and apparatus for heating a container, such as a can of a food product and, more specifically, to a method and apparatus for heating the can

## body and its contents before sealing. Food products, such as

**What's New in the?**

Adjust any text and line color with specific precision. Use the standard or imported text style to quickly and accurately customize font, font size, line color, and stroke weight. (video: 3:36 min.) Show your drawing on a complex 3D model. Select any object in your drawing and

pull up a 3D model. Create, import, and convert your AutoCAD drawing to the correct type. You can then import a.3DS model of the 3D part you need. Change the color of the object with specific precision, and adjust its color scheme for existing drawings. (video: 1:47 min.) About the AutoCAD 2023 release Here are five key features in AutoCAD 2023. [Email your feedback here] The new

interactive rulers provide precision. Edit the guides and corners to custom-fit your drawing for the most precise and efficient model. (video: 2:59 min.) The new grid lock button allows you to keep the latest grid from locking in place. (video: 1:13 min.) Import drawings from more formats, such as Web-Based Applications (WBA) and OneDrive. Edit drawings from your computer, web-based

applications, and cloud-based OneDrive storage. (video: 3:42 min.) You can now import existing parts from 3D printers and mobile devices. Import, convert, and generate 3D models from your 3D printer or mobile device. (video: 1:59 min.) You can now easily link to 2D views in your drawings from the Ribbon tab. Import any AutoCAD drawing and link it to an existing model. (video: 1:50 min.) The new Block

Management workspace lets you view block storage in a gridbased workflow. Select or create blocks in your drawing and organize them in a logical workflow. (video: 3:09 min.) AutoCAD 2023 is available for the Windows desktop and iPad. It requires a Windows or Mac computer with a 64-bit Intel processor or higher and 16GB of RAM or more. [Back to AutoCAD homepage] For more information In this video, watch

for the block number sequence. Viewing tip: Watch for the speed of the command bar. Copyright ©2020 Autodesk, Inc. Autodesk, AutoCAD and Civil 3D are registered trademarks or trademarks of

**System Requirements:**

Minimum: OS: Windows 7 64-bit Processor: Intel Core i5-2500K 3.3 GHz or AMD Phenom II X4 805 Memory: 4 GB RAM Graphics: NVIDIA GeForce GTX660 or AMD Radeon HD7770 Storage: 40 GB available space Screenshots: Recommended: Processor: Intel Core i5-4570 3.2 GHz or AMD Phenom II X4 965 Memory: 8 GB RAM